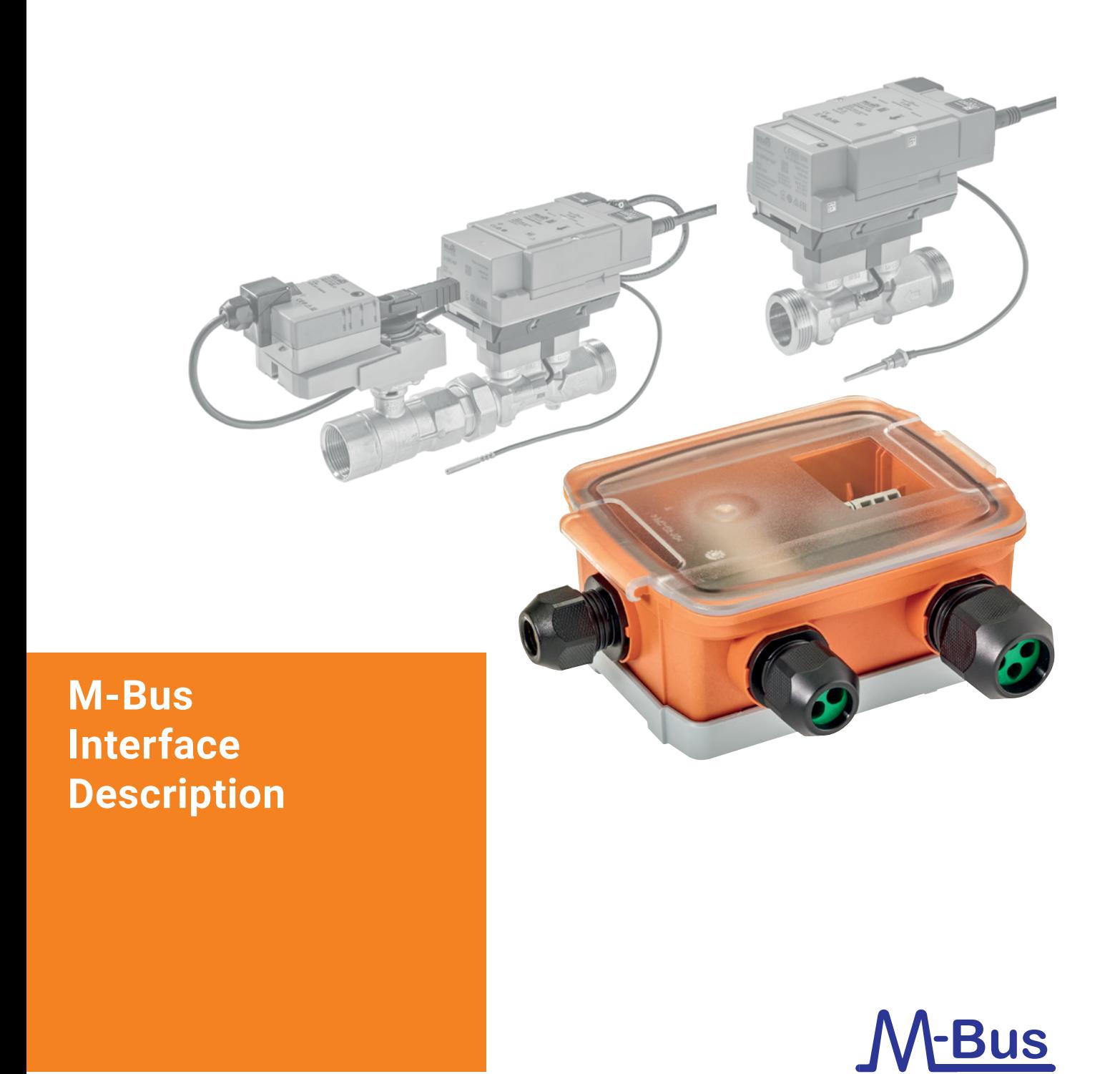

**M-Bus Converter for Belimo Energy Valve**™ **4 and Thermal Energy Meter**

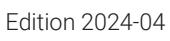

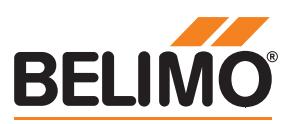

### **Contents**

### **[Genral notes](#page-2-0)**

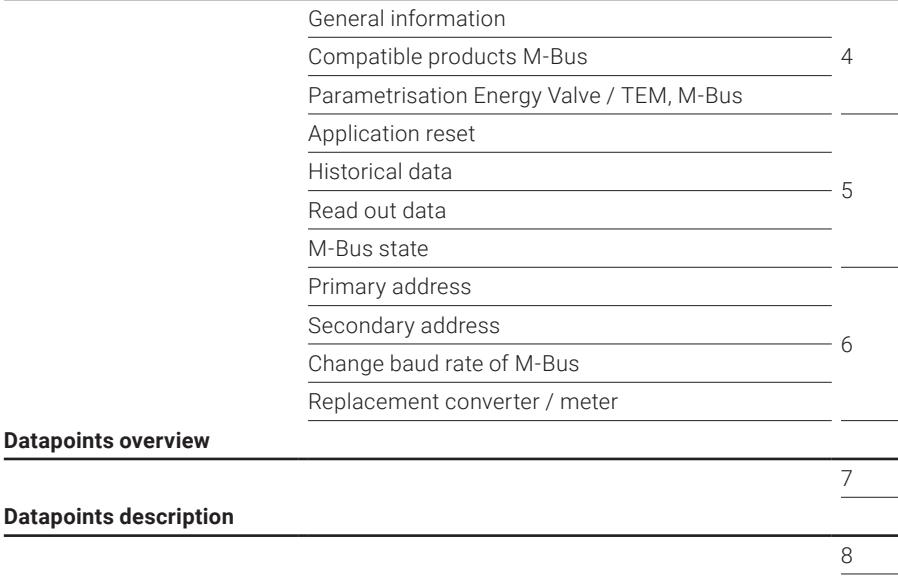

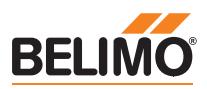

## **General notes**

<span id="page-2-0"></span>**4**

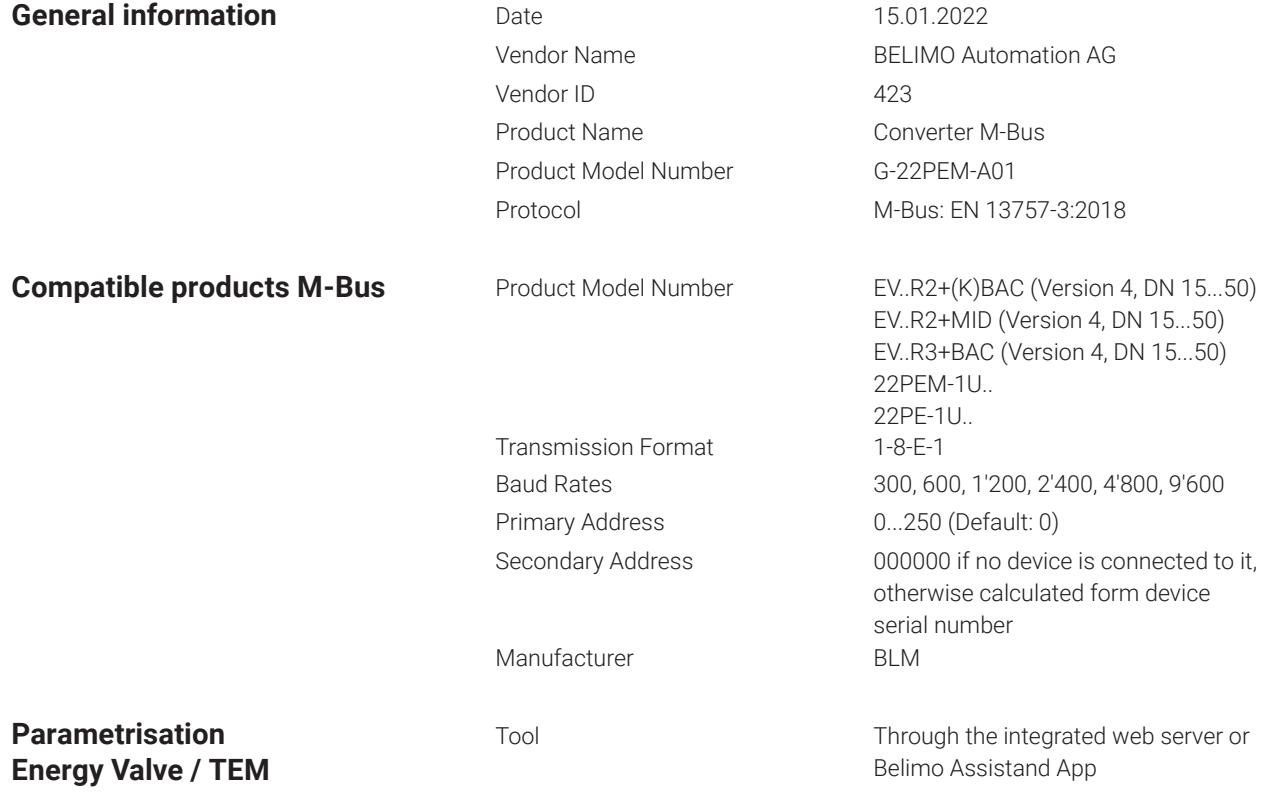

**Important Note:** The Thermal Energy Meters or the Belimo Energy Valves™ must be set to MP-Bus with the Belimo Assistant App or the Belimo web server. The corresponding MP address is PP.

### **Web server**

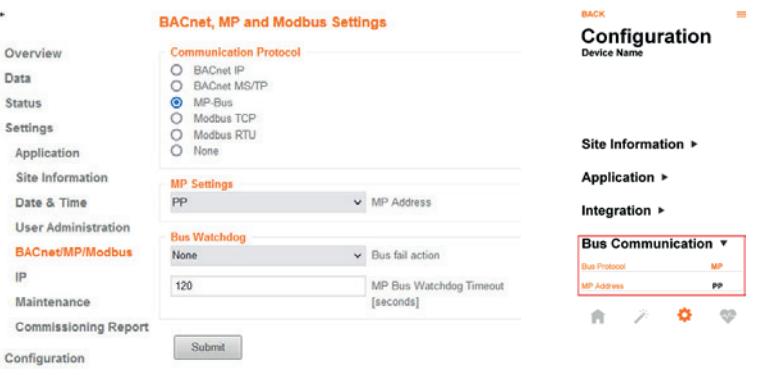

**Parametrisation M-Bus** Tool **The Commercially available M-Bus tools Parametrisation M-Bus** 

**Note:** The system integration of the M-Bus converter on M-Bus and the assignment of the M-Bus address is done with a commercially available M-Bus tool.

**5**

<span id="page-3-0"></span>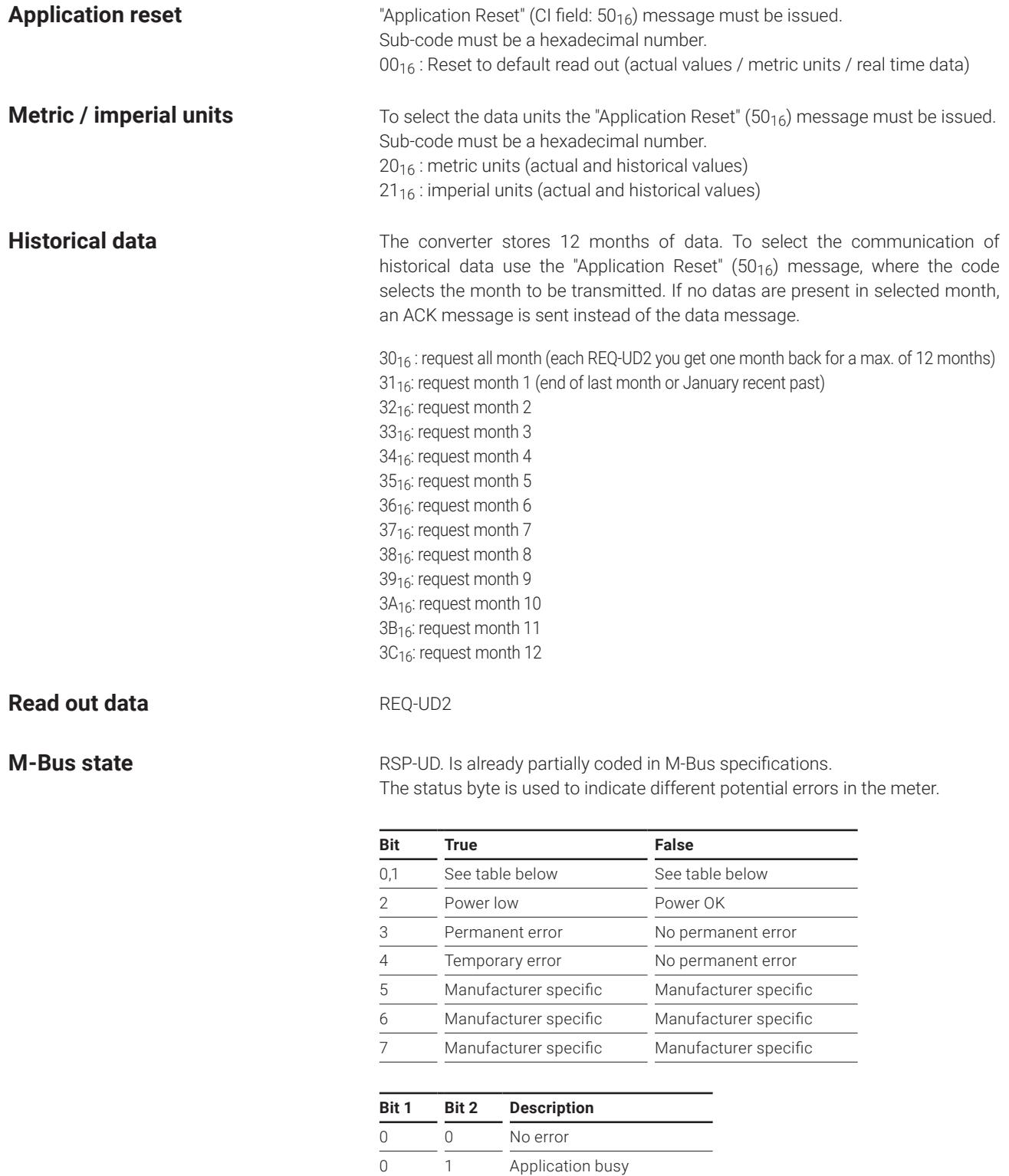

 $\frac{1}{1}$   $\frac{1}{0}$  Any application error 1 1 Abnormal condition / alarm <span id="page-4-0"></span>**6**

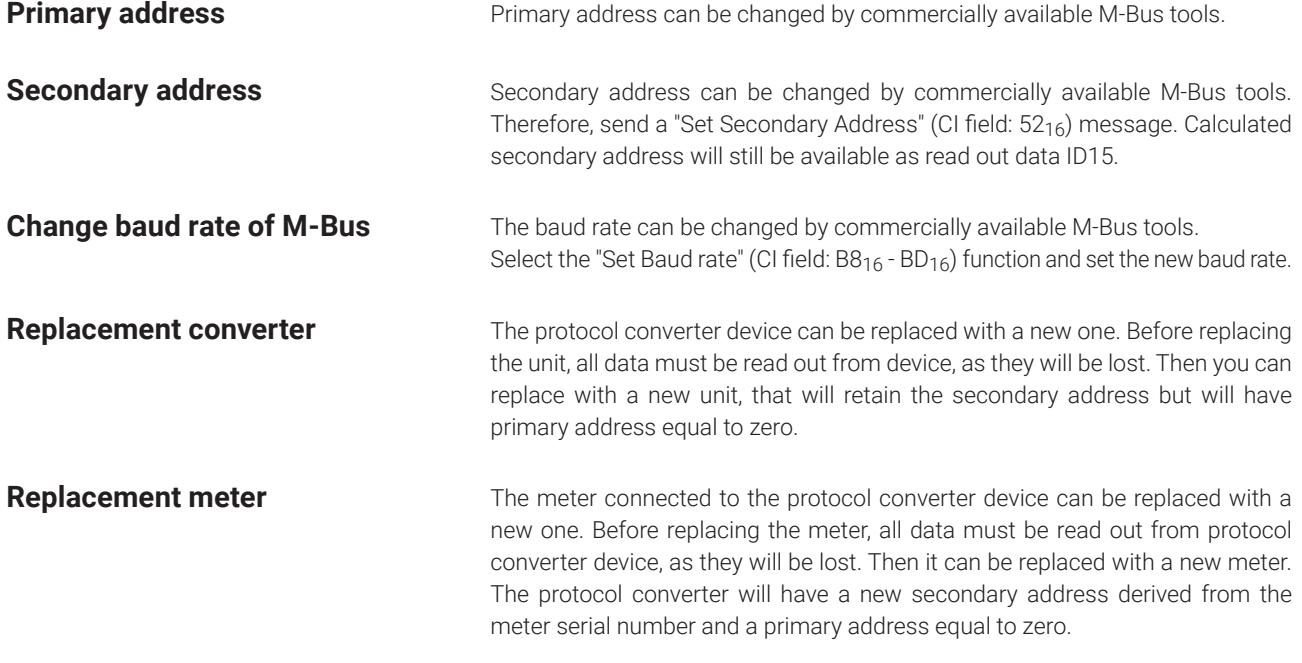

## <span id="page-5-0"></span>**Datapoints overview**

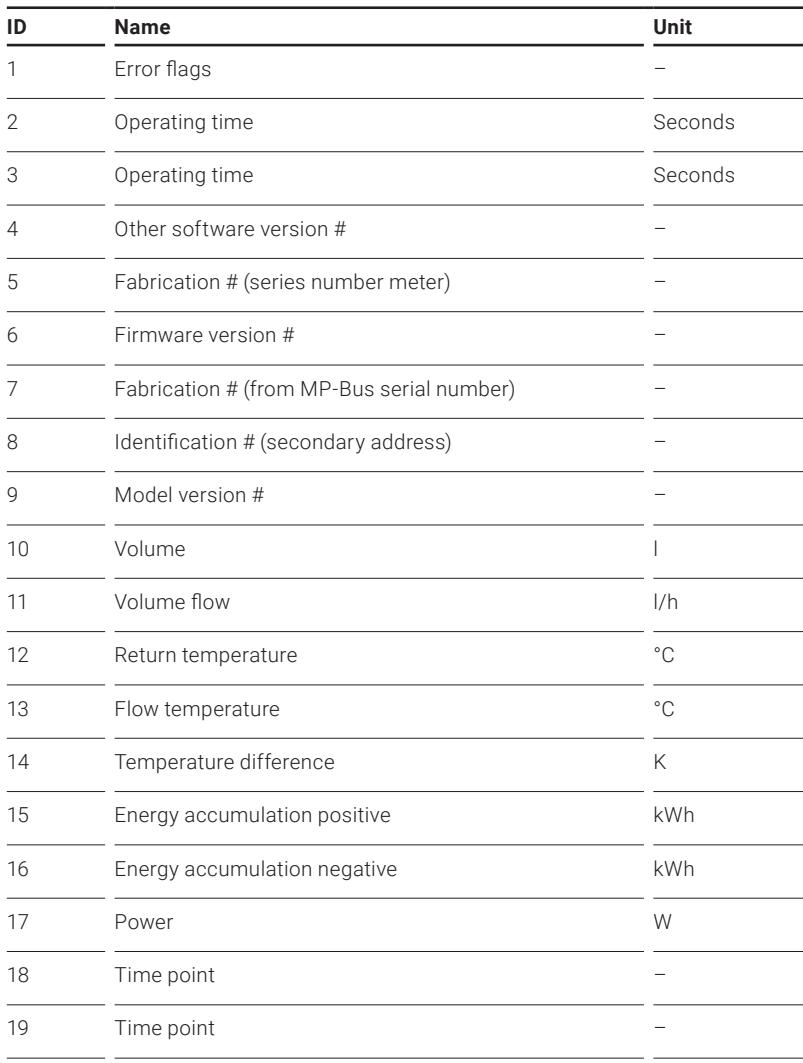

<span id="page-6-0"></span>

## **Datapoints description**

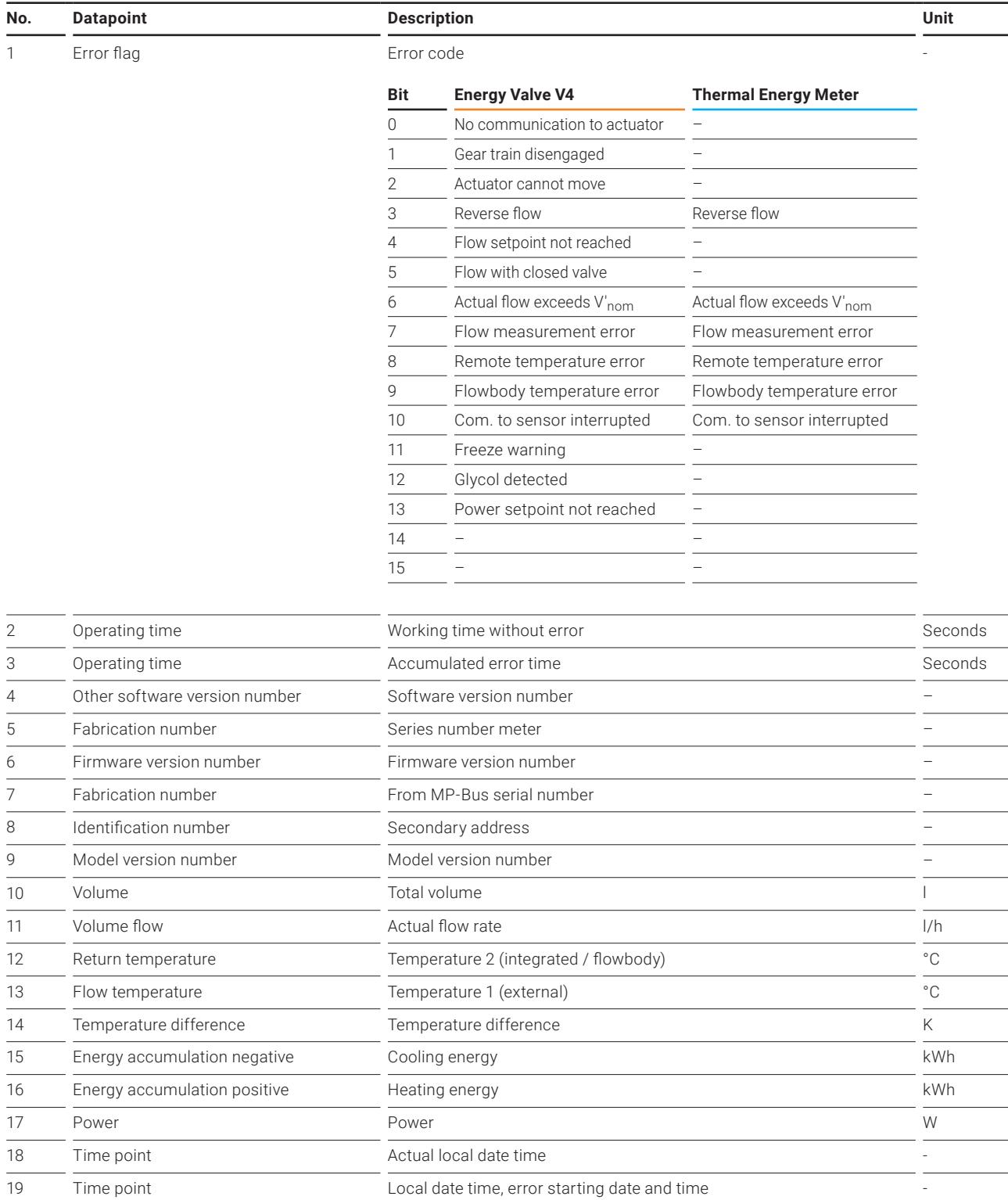

### **BELIMO Automation AG** Brunnenbachstrasse 1, 8340 Hinwil, Switzerland +41 43 843 61 11, [info@belimo.ch](mailto:info%40belimo.ch?subject=), [www.belimo.com](http://www.belimo.com)

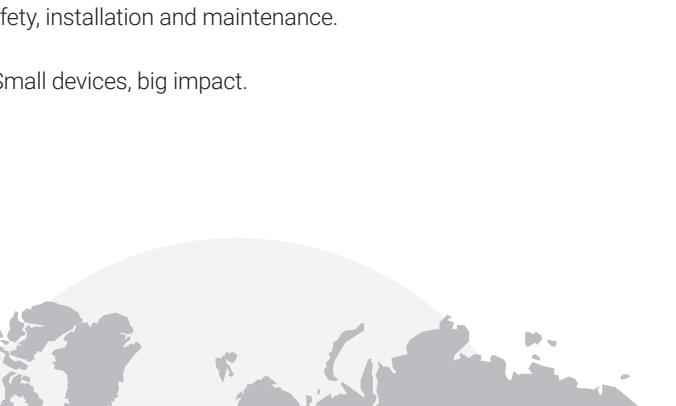

# **All inclusive.**

Belimo as a global market leader develops innovative solutions for the controlling of heating, ventilation and air-conditioning systems. Damper actuators, control valves, sensors and meters represent our core business.

Always focusing on customer value, we deliver more than only products. We offer you the complete product range for the regulation and

control of HVAC systems from a single source. At the same time, we rely on tested Swiss quality with a five-year warranty. Our worldwide representatives in over 80 countries guarantee short delivery times and comprehensive support through the entire product life. Belimo does indeed include everything.

The "small" Belimo devices have a big impact on comfort, energy efficiency, safety, installation and maintenance.

In short: Small devices, big impact.

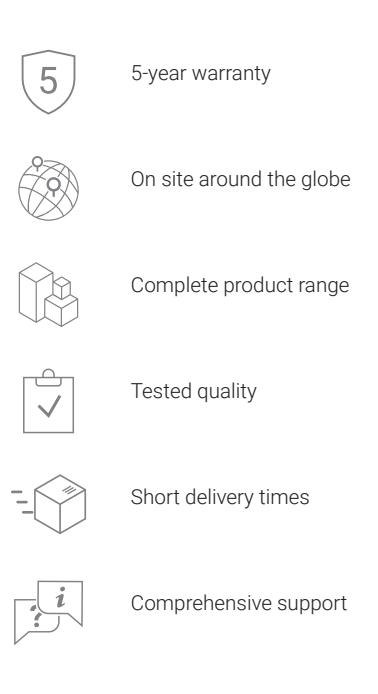

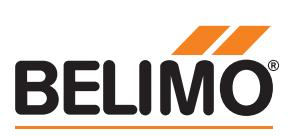